# **Chapitre II**

# **Dualité et programmation en nombre entiers**

### **1. DUALTE**

Commençons d'abord par traiter un exemple puis on généralisera le procédé. Soit le programme linéaire suivant :

Min  $Z = 4X_1 + 2X_2 + 6X_3$ 

$$
(P)\begin{cases}2X_1 + 4X_2 + 2X_3 \ge 26\\5X_1 + X_2 + X_3 \ge 10\\X_1, X_2, X_3 \ge 0\end{cases}
$$

On appelle programme dual (D) du programme linéaire (P), le programme suivant :

Max  $\Delta$  = 26y<sub>1</sub> + 10y<sub>2</sub>

(D)  

$$
\begin{cases} 2y_1 + 5y_2 \le 4 \\ 4y_1 + y_2 \le 2 \\ 2y_1 + y_2 \le 6 \\ y_1, y_2, \ge 0 \end{cases}
$$

D'une manière plus générale, le dual (D) d'un programme linéaire (P) sous forme canonique s'écrit :

$$
\begin{aligned}\n\text{Max } Z &= \sum_{j=1}^{n} c_j x_j \\
\text{Min } W &= \sum_{i=1}^{m} b_i y_i \\
\text{(P)} \begin{cases}\n&\sum_{j=1}^{n} a_{ij} x_j \le b_i & i = 1, 2, \dots, m \\
x_j \ge 0 & j = 1, 2, \dots, n\n\end{cases} \\
\text{(D)} \begin{cases}\n&\sum_{i=1}^{m} a_{ij} y_i \ge c_j & j = 1, 2, \dots, m \\
y_i \ge 0 & i = 1, 2, \dots, m\n\end{cases}\n\end{aligned}
$$

NB : La représentation matricielle de l'exemple précédent donne :

Max  $\Delta$  = 26y<sub>1</sub> + 10y<sub>2</sub> *Donne* 

$$
\begin{cases} 2y_1 + 5y_2 \le 4 \\ 4y_1 + y_2 \le 2 \\ 2y_1 + y_2 \le 6 \end{cases}
$$
 Max  $\Delta = [26 \ 10] \begin{bmatrix} y_1 \\ y_2 \end{bmatrix}$   
  $S/C : \begin{bmatrix} 2 & 5 \\ 4 & 1 \\ 2 & 1 \end{bmatrix} \begin{bmatrix} y_1 \\ y_2 \end{bmatrix} \le \begin{bmatrix} 4 \\ 2 \\ 6 \end{bmatrix}$ 

### Exercice:

Max  $Z = 5X_1 + 4X_2 + 3X_3$ (P) {  $2X_1 + 3X_2 + X_3 \leq 5$  $4X_1 + X_2 + 2X_3 \le 11$  $3X_1 + 4X_2 + 2X_3 \leq 8$  $X_i \geq 0$ 

- 1. Résoudre ce système par la méthode du simplexe ?
- 2. Donnez le programme dual (D) du programme linéaire (P) précédent ?

### **2. Théorèmes de Dualité :**

### **Théorème1 :**

**Si le primal admet une solution optimale alors le dual admet une solution optimale et les valeurs optimales des 2 problèmes coïncident.**

### Exercice:

Soit le programme Primal suivant :

Max  $Z = X_1 + 2X_2$ 

$$
(P)\begin{cases}\n-2X_1 + X_2 \le 2 \\
-X_1 + 2X_2 \le 5 \\
X_1 - 4X_2 \le 4 \\
X_1, X_2 \ge 0\n\end{cases}
$$

- Calculer le Dual de (P) ? A-t-il une solution réalisable ?
- Résoudre (P) par la méthode du simplexe ? Discuter ?

# **Théorème2 :**

### **Le Dual du programme Dual est le programme primal.** En effet la transposée de la transposée d'une matrice est la matrice elle-même.

## **Théorème3 :**

## Si  $\overline{x}$  est une solution du primal et  $\overline{y}$  est une solution pour le Dual, alors : **c**  $\overline{x} \geq b \overline{y}$

Démonstration :

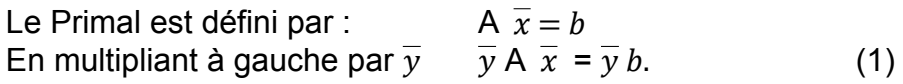

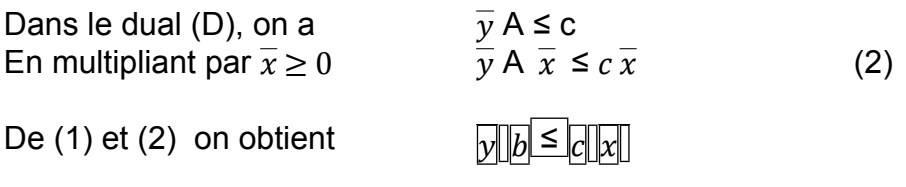

S'il y a une égalité entre le primal et le Dual  $c \overline{x} = \overline{y} b$  alors on dit que  $\overline{x}$  est solution optimal du Primal et  $\overline{v}$  est solution optimale du dual.

#### Application Primal-Dual

Soit le problème Primal suivant :

Min ( $Z = 20X_1 + 12X_2 + 40X_3$ )

$$
(P) \begin{cases} X_1 + X_2 + 5X_3 \ge 20 \\ 2X_1 + X_2 + X_3 \ge 30 \end{cases}
$$

- 1. Donnez le Dual (D) de (P) pour passer d'un système de trois variables à un système de deux variables ?
- 2. Résoudre le Dual par la méthode du simplexe ?
- 3. Vérifiez les solutions dans les inéquations du Dual ? Discutez ?

# **3. Forme standard et forme canonique d'un programme linéaire**

#### **Forme standard**

Définition : Un programme linéaire est sous forme standard lorsque toutes ses contraintes sont des égalités et toutes ses variables sont non-négatives.

$$
\begin{aligned} \text{Max } Z &= \sum_{j=1}^{n} c_j x_j \\ \text{(P)} & \begin{cases} \sum_{j=1}^{n} a_{ij} x_j = b_i & i = 1, 2, \dots, m \\ x_j \ge 0 & j = 1, 2, \dots, n \end{cases} \end{aligned}
$$

### **Forme canonique**

Définition : Un programme linéaire est sous forme canonique lorsque toutes ses contraintes sont des inégalités et toutes ses variables sont non-négatives.

$$
\begin{aligned} \text{Max } Z &= \sum_{j=1}^{n} c_j x_j \\ \text{(P)} & \begin{cases} \sum_{j=1}^{n} a_{ij} x_j \le b_i & i = 1, 2, \dots, m \\ x_j \ge 0 & j = 1, 2, \dots, n \end{cases} \end{aligned}
$$

Exemple :

Donnez la forme standard du PL suivant : **Max Z =**  $5X_1 + 4X_2$ 

$$
(P)
$$
\n
$$
\begin{cases}\n6X_1 + 4X_2 \le 24 \\
X_1 + 2X_2 \le 6 \\
X_2 \le 2 \\
-X_1 + X_2 \le 1 \\
X_1, X_2 \ge 0\n\end{cases}
$$

### **Forme Standard de (P) Max Z =**  $5X_1 + 4X_2$

$$
(P_s)
$$
\n
$$
\begin{cases}\n 6X_1 + 4X_2 + e_1 = 24 \\
 X_1 + 2X_2 + e_2 = 6 \\
 X_2 + e_3 = 2 \\
 -X_1 + X_2 + e_4 = 1 \\
 X_1, X_2, e_1, e_2, e_3, e_4 \ge 0\n\end{cases}
$$

## **Forme matricielle de (P)**

$$
\text{Max } Z = \sum_{j=1}^{n} c_j x_j \qquad \sum_{j=1}^{n} a_{ij} x_j \leq b_i
$$

$$
c_j = \begin{pmatrix} 5 \\ 4 \\ 0 \\ 0 \\ 0 \\ 0 \end{pmatrix} \quad x_j = \begin{pmatrix} x_1 \\ x_2 \\ e_1 \\ e_2 \\ e_3 \\ e_4 \end{pmatrix} \quad \mathsf{A} = a_{ij} = \begin{pmatrix} 6 & 4 & 1 & 0 & 0 & 0 \\ 1 & 2 & 0 & 1 & 0 & 0 \\ 0 & 1 & 0 & 0 & 1 & 0 \\ -1 & 1 & 0 & 0 & 0 & 1 \end{pmatrix} \quad b_i = \begin{pmatrix} 24 \\ 6 \\ 2 \\ 1 \end{pmatrix}
$$

# **4. Dualité d'un programme linéaire quelque soit son Primal**

## 1. **Passage Max/Min**

+ En plus des transposées des matrices, les symboles des contraintes sont inversés de la manière suivante : on inverse seulement les opérateurs **( = ou qcq / qcq ou =)**

## 2. **Passage Min/Max**

+ En plus des transposées des matrices, les symboles des contraintes sont inversés de la manière suivante : on inverse tous les opérateurs **( ≤/≥ , ≥/≤ , =/qcq ).**

| Example :                                                  |                                                                                                    |        |
|------------------------------------------------------------|----------------------------------------------------------------------------------------------------|--------|
| Max Z = 3X <sub>1</sub> + X <sub>2</sub> - 2X <sub>3</sub> | Dual ?                                                                                                    |        |
| (P)                                                        | \n $\begin{cases}\n X_1 + 2X_2 & \geq 10 \\  3X_1 - X_2 + X_3 = 7 \\  X_1 + 3X_3 & \leq 8 \\  X_2 \geq 0, X_3 \geq 0\n \end{cases}$ \n | Dual ? |

Min  $Z = X_1 + 3X_2 - 2X_3$ 

**Dual ?**

$$
(P)\left\{\n\begin{array}{l}\nX_1 + 2X_2 & \ge 12 \\
2X_1 - 3X_2 + X_3 = 8 \\
2X_1 + 2X_3 & \le -10 \\
X_1 \ge 0, X_3 \ge 0\n\end{array}\n\right\}
$$

# **5. Utilisation du solveur d'Excel**

Le solveur est une application qui tourne sous Excel et qui permet de résoudre des problèmes d'optimisation linéaire. Ce qui nous permet, dans notre cours, d'utiliser cette application à des fins pédagogiques et permet de vérifier si nos calculs manuels sont justes ou pas.

- 1. Vérifier d'abord si le Solveur est installé dans votre PC ou pas
- 2. S'il n'est pas installé, veuillez l'installer comme suit :
	- Dans Excel 2010 et les versions ultérieures, accédez à **options > de fichier**
	- Cliquez sur **compléments**, puis dans la zone **gérer**, sélectionnez **compléments Excel**.
	- Cliquez sur **OK**.
	- Dans la zone macros **complémentaires disponibles**, activez la case à cocher **complément Solveur**, puis cliquez sur **OK**.
	- Une fois le complément Solveur chargé, la commande **Solveur** est disponible dans le groupe **analyse** de l'onglet **données**.
- 3. Une fois le Solveur installé, ouvrez un nouveau classeur dans Excel, puis tapez le problème à résoudre suivant :

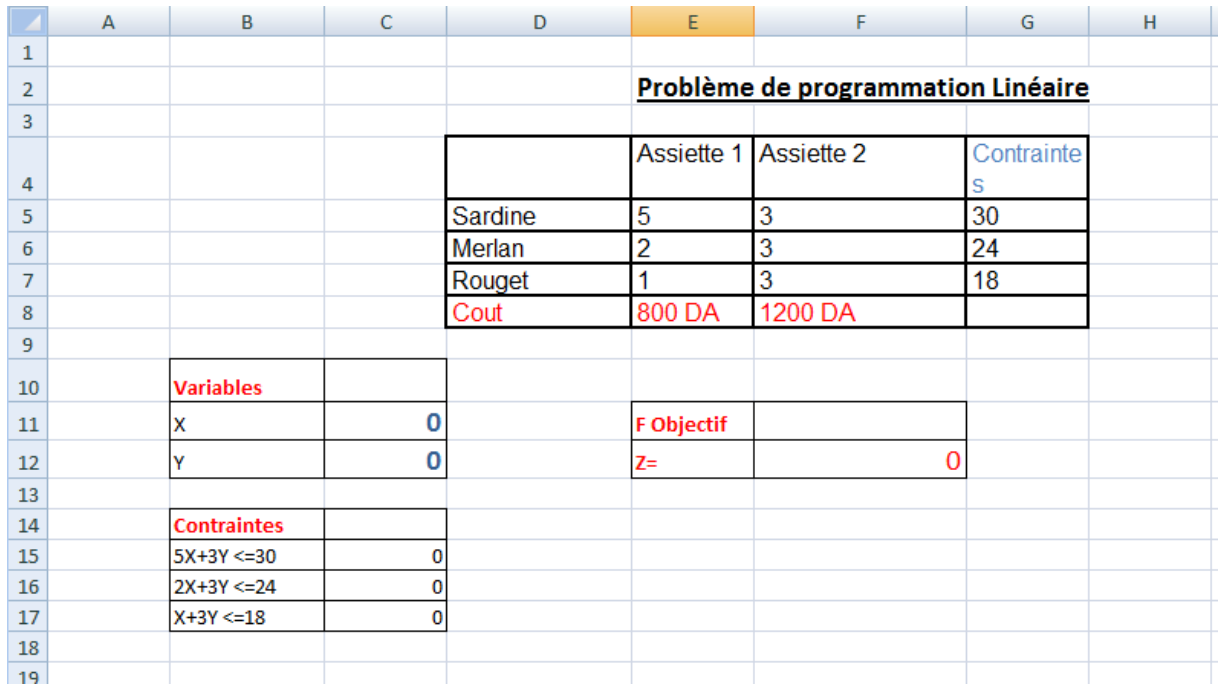

- 4. Dans les cases opposées aux cases des contraintes, veuillez introduire les formules des contraintes, en spécifiant que les variables X et Y sont respectivement c11 et c12. La case F12 doit contenir la formule de la fonction objectif =800\*C11+1200\*C12
- 5. Ensuite, en appelant le Solveur, vous devez le remplir de la manière suivante :

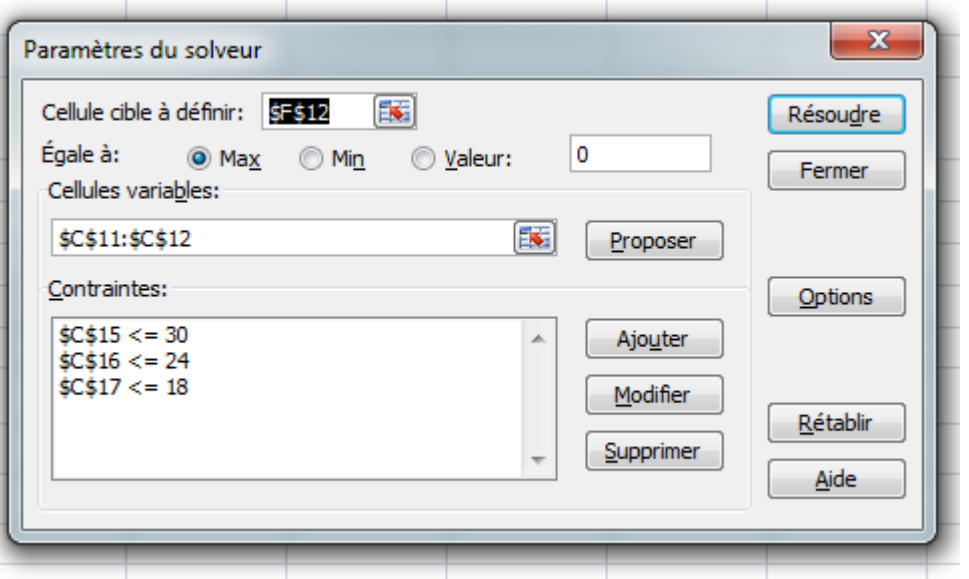

La cellule cible désigne la fonction objectif Z

Les cellules variables désignent X et Y qui sont C11 et C12

Les contraintes sont les cases C15, C16, C17 qui doivent contenir les formules des contraintes.

Une fois le problème posé on appuie sur résoudre. Il affichera les résultats suivants :

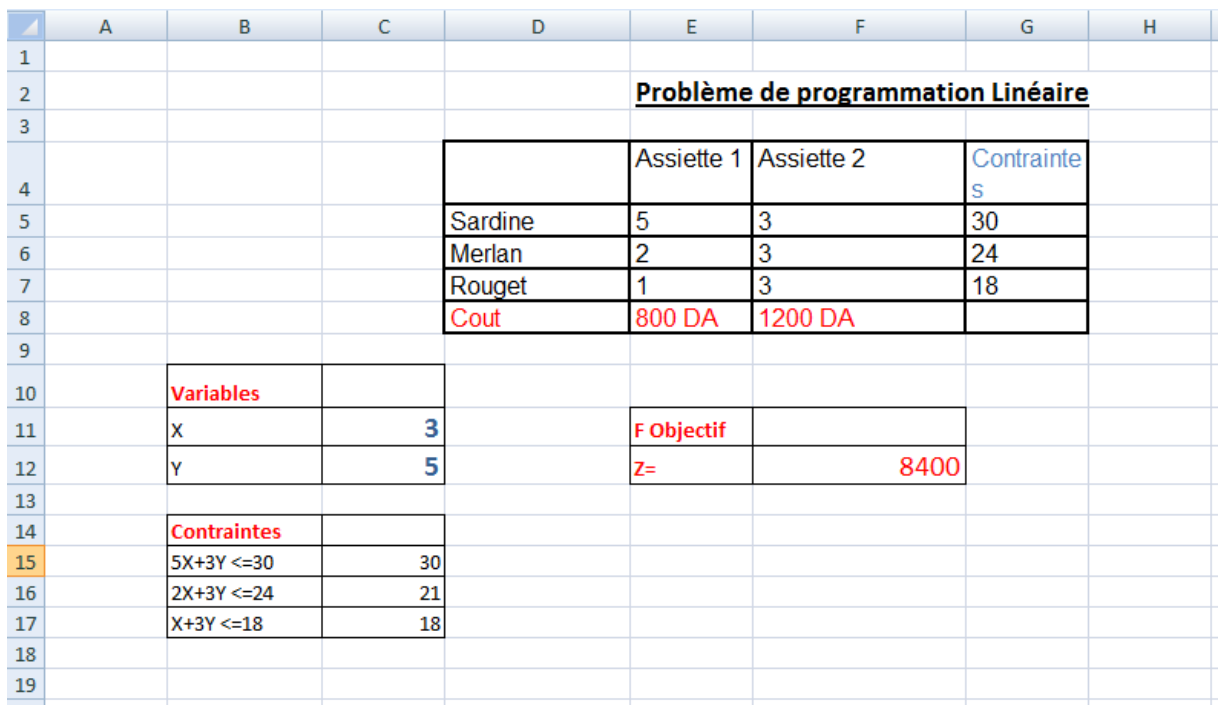

On voit bien que X=3, Y=5 et Z=8400 Ce qui vérifie : 3\*800 + 5\*1200 = 8400.

6. Vous pouvez, bien sur au niveau du Solveur, choisir la méthode de résolution de votre problème. Dans notre cas, on choisit la méthode du simplexe que nous avons vu dans le chapitre précédent.

# **6. Programmation Linéaire en nombres entiers PLNE**

Dans ce cas, toutes les variables sont obligées de prendre des valeurs entières. En général les coefficients  $a_{ii}$  sont aussi entiers. Les variables peuvent aussi avoir des valeurs entre 0 et 1, on parle alors de Problème Linéaire en 0−1.

$$
\begin{aligned} \text{Max } Z &= \sum_{j=1}^{n} c_j x_j \\ \text{(P)} & \begin{cases} \sum_{j=1}^{n} a_{ij} x_j \le b_i & i = 1, 2, \dots, m \\ x_j \in N & j = 1, 2, \dots, n \end{cases} \end{aligned}
$$

Il faut savoir que dans ce cas on utilise l'algorithme de **Branch and Bound** (séparation et évaluation en Français), cette méthode ne sera pas présentée dans ce cours.

## Fin du chapitre II